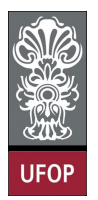

Universidade Federal de Ouro Preto - UFOP Disciplina: BCC 326 - Processamento de Imagens Professor: Guillermo Cámara-Chávez

Aluno: \_\_\_\_\_\_\_\_\_\_\_\_\_\_\_\_\_\_\_\_\_\_\_\_\_\_\_\_\_\_\_\_\_\_\_\_\_\_\_\_\_\_\_\_\_\_\_\_\_\_\_\_ No. \_\_\_\_\_\_\_\_\_\_

A cola não será tolerada. Se alguém for pego colando, será reprovado com Zero. É considerado cola: olhar/copiar da prova de outro ou deixar outro aluno olhar sua prova.

## 2da. Avaliação

- 1. (2 pts) Explique em que consiste o erro wraparound e como pode ser resolvido
- 2. (2 pts) A função conv2 permite calcular a convolução de uma matriz de duas dimensões (de double) com uma máscara. Dita função, permite indicar nos parâmetros de entrada o tamanho da matriz resultante (full ou same), mas não tem o parâmetro (que existe na função imfilter) que permite indicar como são tratadas as bordas da imagem. Crie a função imconv() que utilize a função conv2 e que permita controlar as opções das bordas. Considere somente a opção de preencher as bordas com os valores repetidos simetricamente (valores espelhados).

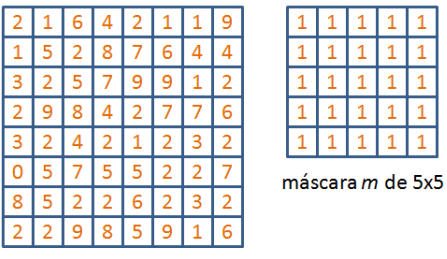

matriz $F$ 

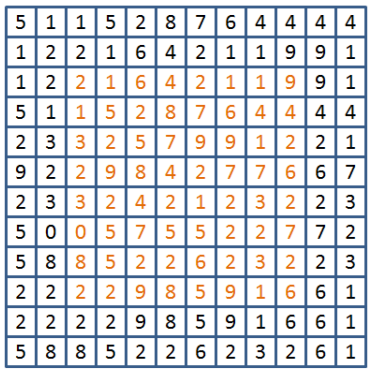

3. (2 pts) $\acute{E}$  importante que as filtros de suavização de imagens preservem as bordas enquanto siavizam uma imagem. O filtro de Kuwahara considera uma região quadrada de dimensão  $2k - 1 \times 2k - 1$ .

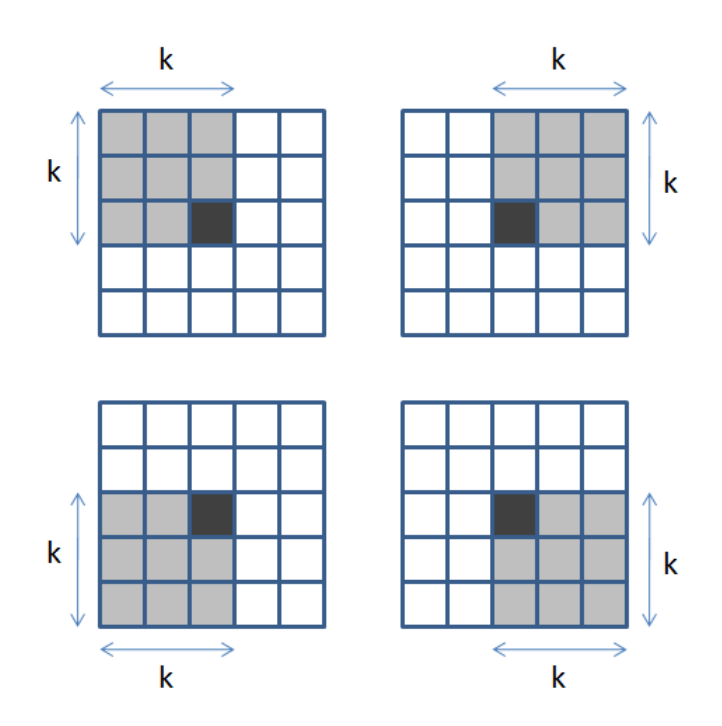

Calcular a variância e a média em cada janela, logo substitua o valor do pixel central pela média com menor variância.

- 4. (2 pts) A função fftshift é usada para deslocar as baixas frequências para a parte central da matriz de coeficientes. Multiplicando a imagem de entrada pelo fator  $(-1)^{x+y}$  não é mais necessário usar a função fftshift. Implemente a função que multiplica a imagem de entrada pelo fator  $(-1)^{x+y}$ .
- 5. (1 pt) Explique porque a operação de quantização é uma fonte de degradação.
- 6. (1 pt) Você recebe um programa "fechado" que calcula o par DTF 2-D. No entanto, não se sabe em quais das duas equações o termo 1/MN é incluído ou se ele foi dividido em duas constantes  $\sqrt{1/MN}$  diante tanto da transformação direta quanto na inversa. Como saber onde o(s) termo(s) está(ão) incluído(s) se essa informação não está disponível na documentação do programa?